Федеральное государственное бюджетное образовательное учреждение высшего образования "Дальневосточный государственный университет путей сообщения" (ДВГУПС)

### УТВЕРЖДАЮ

Зав.кафедрой (к110) ТЖД

Яранцев М.В., канд. техн. наук, доцент

06.06.2023

# РАБОЧАЯ ПРОГРАММА

#### **Цифровые технологии в профессиональной деятельности** дисциплины

для специальности 23.05.03 Подвижной состав железных дорог

Составитель(и): к.т.н., доцент, Пляскин А.К.

Обсуждена на заседании кафедры: (к110) ТЖД

Протокол от 17.05.2023г. № 7

Обсуждена на заседании методической комиссии по родственным направлениям и специальностям: Протокол

#### **Визирование РПД для исполнения в очередном учебном году**

Председатель МК РНС

\_\_ \_\_\_\_\_\_\_\_\_\_ 2024 г.

(к110) ТЖД Рабочая программа пересмотрена, обсуждена и одобрена для исполнения в 2024-2025 учебном году на заседании кафедры

> Протокол от  $2024 \text{ r. } \mathcal{N}$ Зав. кафедрой Яранцев М.В., канд. техн. наук, доцент

### **Визирование РПД для исполнения в очередном учебном году**

Председатель МК РНС

\_\_ \_\_\_\_\_\_\_\_\_\_ 2025 г.

Рабочая программа пересмотрена, обсуждена и одобрена для исполнения в 2025-2026 учебном году на заседании кафедры (к110) ТЖД

> Протокол от  $\_\_\_\_\_$  2025 г. №  $\_\_$ Зав. кафедрой Яранцев М.В., канд. техн. наук, доцент

#### **Визирование РПД для исполнения в очередном учебном году**

Председатель МК РНС

\_\_ \_\_\_\_\_\_\_\_\_\_ 2026 г.

(к110) ТЖД Рабочая программа пересмотрена, обсуждена и одобрена для исполнения в 2026-2027 учебном году на заседании кафедры

> Протокол от  $2026$  г. № Зав. кафедрой Яранцев М.В., канд. техн. наук, доцент

#### **Визирование РПД для исполнения в очередном учебном году**

Председатель МК РНС

\_\_ \_\_\_\_\_\_\_\_\_\_ 2027 г.

(к110) ТЖД Рабочая программа пересмотрена, обсуждена и одобрена для исполнения в 2027-2028 учебном году на заседании кафедры

> Протокол от  $\qquad \qquad \qquad 2027 \text{ r. } \mathbb{N}^{\text{o}}$ Зав. кафедрой Яранцев М.В., канд. техн. наук, доцент

Рабочая программа дисциплины Цифровые технологии в профессиональной деятельности разработана в соответствии с ФГОС, утвержденным приказом Министерства образования и науки Российской Федерации от 27.03.2018 № 215

Квалификация **инженер путей сообщения**

Форма обучения **заочная**

#### **ОБЪЕМ ДИСЦИПЛИНЫ (МОДУЛЯ) В ЗАЧЕТНЫХ ЕДИНИЦАХ С УКАЗАНИЕМ КОЛИЧЕСТВА АКАДЕМИЧЕСКИХ ЧАСОВ, ВЫДЕЛЕННЫХ НА КОНТАКТНУЮ РАБОТУ ОБУЧАЮЩИХСЯ С ПРЕПОДАВАТЕЛЕМ (ПО ВИДАМ УЧЕБНЫХ ЗАНЯТИЙ) И НА САМОСТОЯТЕЛЬНУЮ РАБОТУ ОБУЧАЮЩИХСЯ**

Общая трудоемкость **3 ЗЕТ**

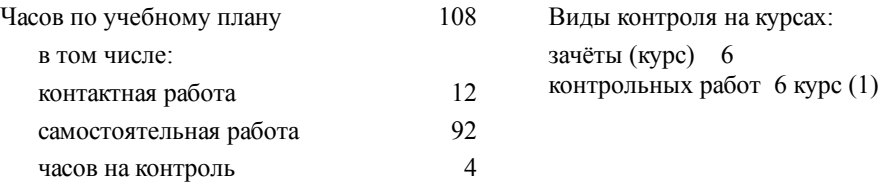

#### **Распределение часов дисциплины по семестрам (курсам)**

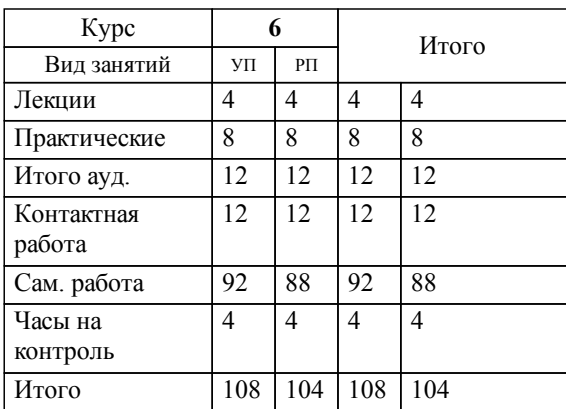

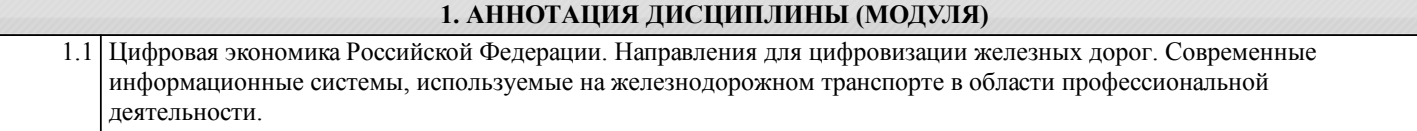

#### **2. МЕСТО ДИСЦИПЛИНЫ (МОДУЛЯ) В СТРУКТУРЕ ОБРАЗОВАТЕЛЬНОЙ ПРОГРАММЫ**

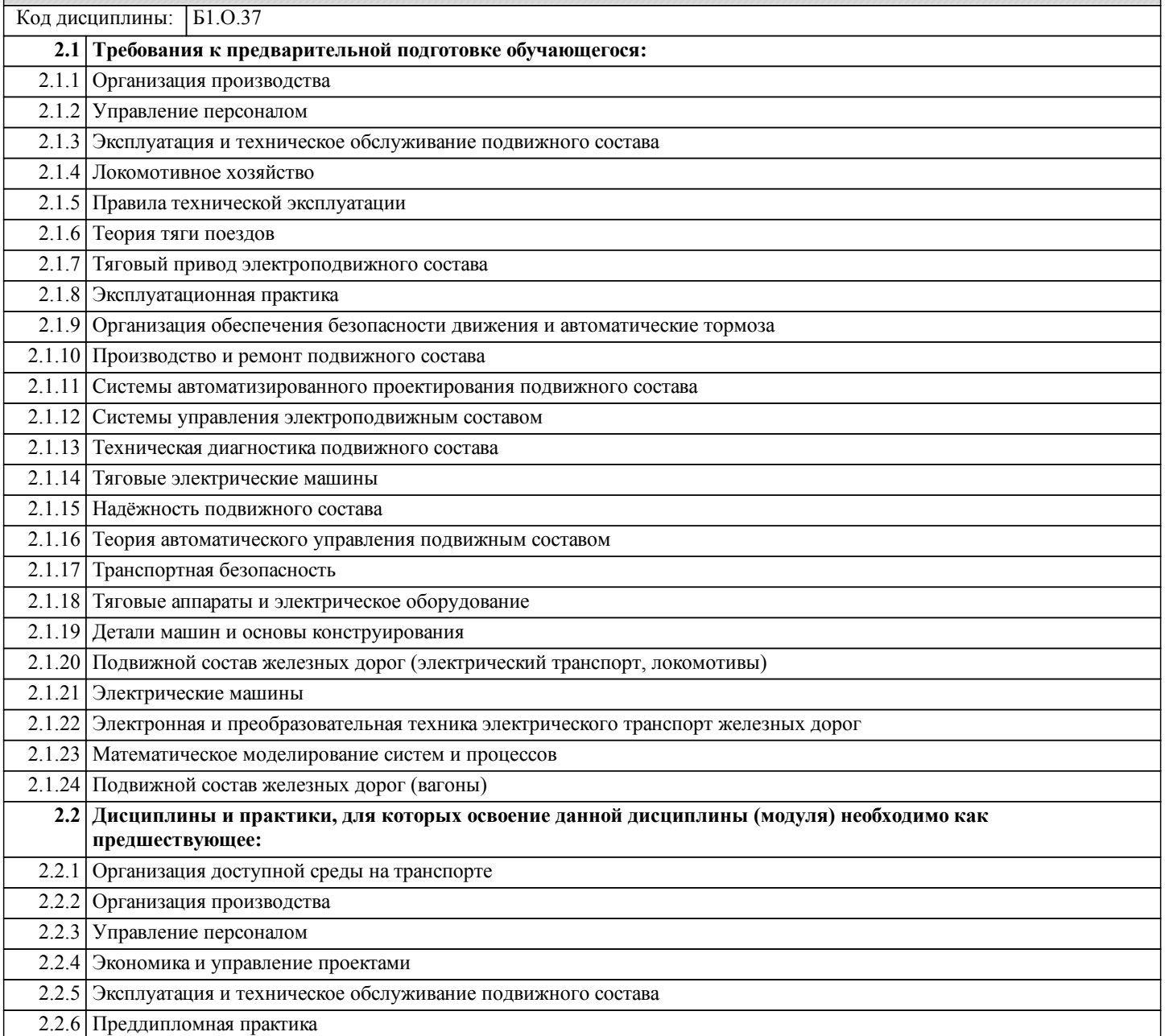

### **3. ПЕРЕЧЕНЬ ПЛАНИРУЕМЫХ РЕЗУЛЬТАТОВ ОБУЧЕНИЯ ПО ДИСЦИПЛИНЕ (МОДУЛЮ), СООТНЕСЕННЫХ С ПЛАНИРУЕМЫМИ РЕЗУЛЬТАТАМИ ОСВОЕНИЯ ОБРАЗОВАТЕЛЬНОЙ ПРОГРАММЫ**

**ОПК-2: Способен понимать принципы работы современных информационных технологий и использовать их для решения задач профессиональной деятельности**

**Знать:**

- основы теории информации, технические и программные средства реализации современных информационных технологий, глобальные и локальные компьютерные сети, базы данных;

- системы управления базами данных и системы автоматизированного управления и технического диагностирования для решения профессиональных задач в области эксплуатации, ремонта, обслуживания и диагностики объектов подвижного состава;

- место различных составляющих САПР в процедурах жизненного цикла подвижного состава и методы автоматизированного проектирования и расчета механических и электронных устройств.

**Уметь:**

- использовать вычислительную технику в производственном процессе и повседневной жизни;

- использовать уже созданную и создавать собственную программную среду для решения поставленной задачи;

- применять системы управления базами данных и системы автоматизированного управления и технического

диагностирования на предприятиях по ремонту и эксплуатации подвижного состава;

- использовать средства моделирования и конструирования электронных устройств подвижного состава и оптимизировать объекты проектов в САПР.

**Владеть:**

- техническими и программными средствами реализации современных информационно-коммуникационных технологий;

- навыками применения автоматизированных компьютерных технологий и автоматизированных диагностических систем при решении профессиональных задач;

- основами проектирования и оптимизации механических и электронных устройств подвижного состава и навыками работы в современных пакетах прикладных программ САПР.

### **4. СОДЕРЖАНИЕ ДИСЦИПЛИНЫ (МОДУЛЯ), СТРУКТУРИРОВАННОЕ ПО ТЕМАМ (РАЗДЕЛАМ) С УКАЗАНИЕМ ОТВЕДЕННОГО НА НИХ КОЛИЧЕСТВА АКАДЕМИЧЕСКИХ ЧАСОВ И ВИДОВ УЧЕБНЫХ ЗАНЯТИЙ**

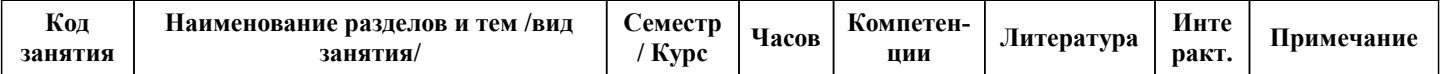

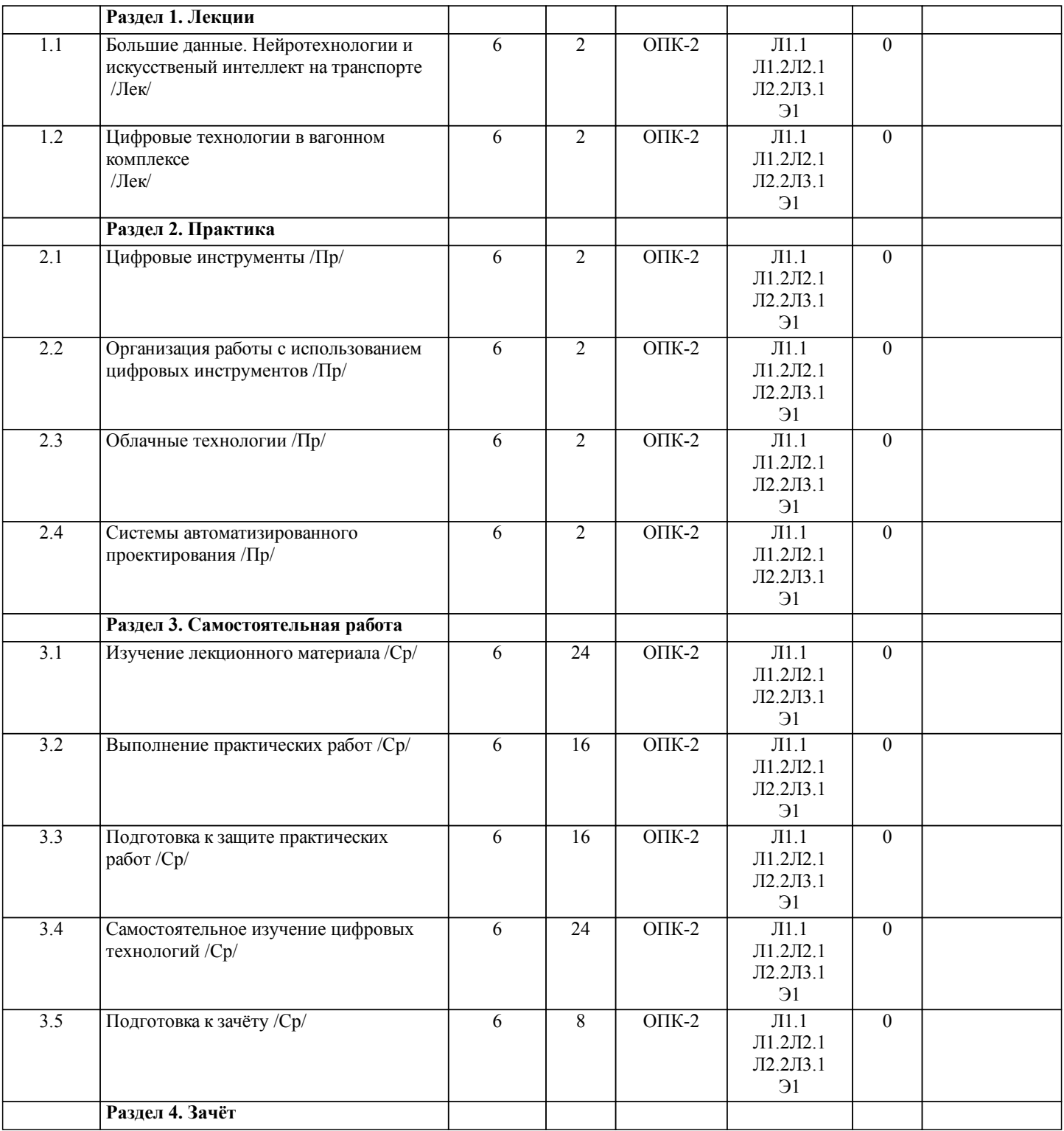

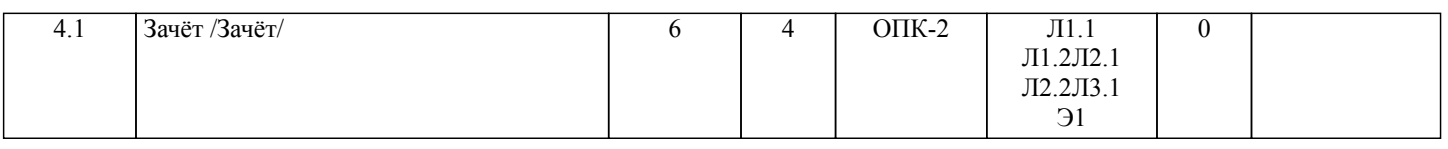

## **5. ОЦЕНОЧНЫЕ МАТЕРИАЛЫ ДЛЯ ПРОВЕДЕНИЯ ПРОМЕЖУТОЧНОЙ АТТЕСТАЦИИ**

**Размещены в приложении**

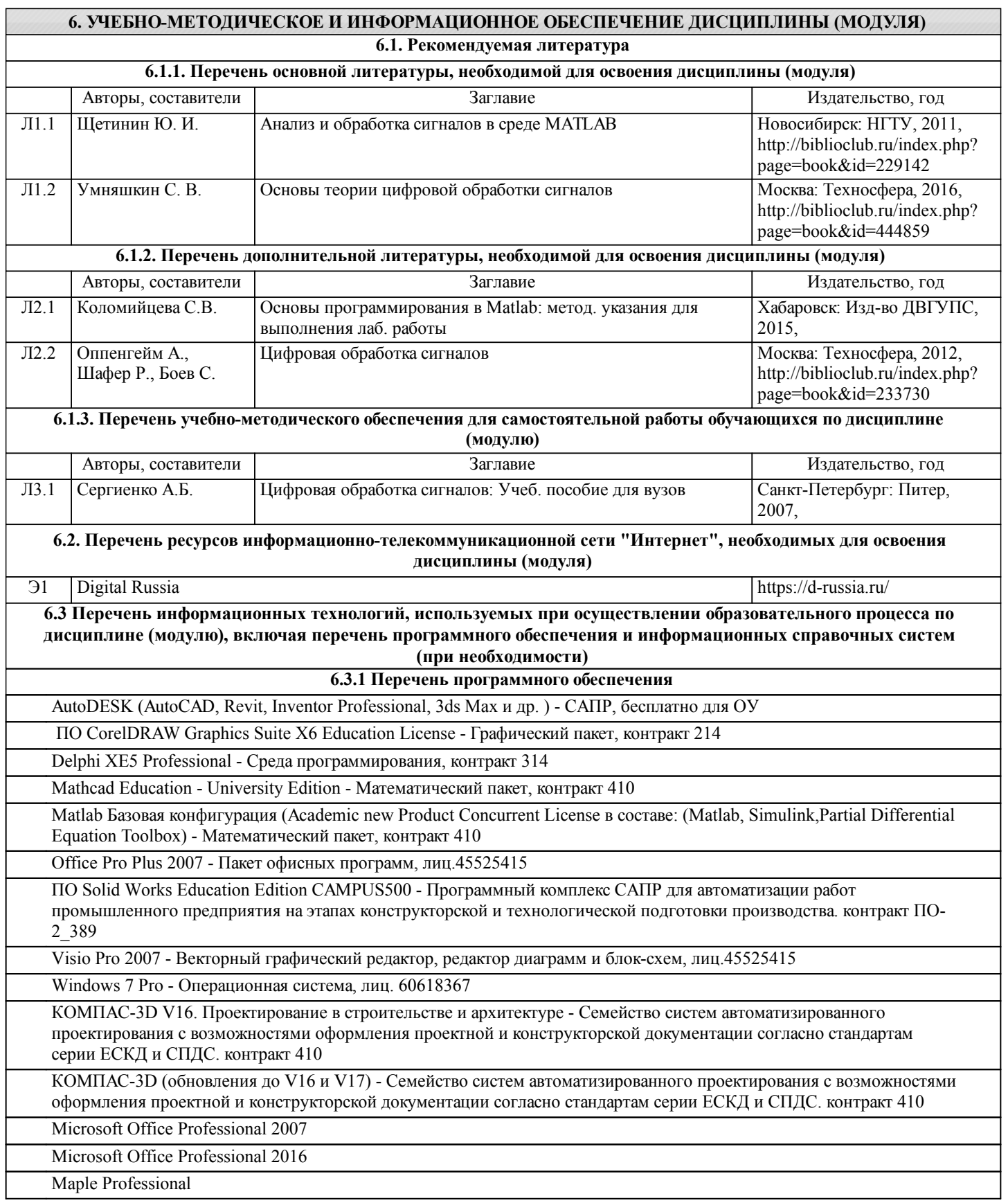

стр. 6

AutoCAD Design Suite Ultimate

CorelDRAW Graphics Suite X6

### **6.3.2 Перечень информационных справочных систем**

#### **7. ОПИСАНИЕ МАТЕРИАЛЬНО-ТЕХНИЧЕСКОЙ БАЗЫ, НЕОБХОДИМОЙ ДЛЯ ОСУЩЕСТВЛЕНИЯ ОБРАЗОВАТЕЛЬНОГО ПРОЦЕССА ПО ДИСЦИПЛИНЕ (МОДУЛЮ)** Аудитория Назначение Оснащение 3116 Учебная аудитория для проведения занятий лекционного типа ПК, мультимедийный проектор, меловая доска, комплект мебели, экран 335 Компьютерный класс для лабораторных и практических занятий, курсового проектирования (выполнения курсовых работ), групповых и индивидуальных консультаций, текущего контроля и промежуточной аттестации. Вычислительный центр кафедры ТЖД. компьютеры, магнитно-маркерная доска, комплект учебной мебели, шкафы

#### **8. МЕТОДИЧЕСКИЕ МАТЕРИАЛЫ ДЛЯ ОБУЧАЮЩИХСЯ ПО ОСВОЕНИЮ ДИСЦИПЛИНЫ (МОДУЛЯ)**

На всем протяжении курса имеется внутренняя взаимосвязь и преемственность всех видов работы (контактной, с преподавателем в аудитории и самостоятельной работы студента) по формированию заявленных компетенций. Для успешного освоения дисциплины студент должен следовать следующим положениям:

- посещать все лекционные и практические занятия;

- изучать материал обязательных источников литературы по соответствующим темам;

- активно участвовать в проведении практических занятий;

- выполнять все задания, выдаваемые на занятии, а также отчитываться перед преподавателем об их выполнении.

Соблюдение указанных положений позволит создать необходимую основу для формирования у студента необходимых знаний, навыков и умений, а также успешно развить требуемые компетенции.

Лекционный материал преподается с привлечением примеров из практики, темы излагаются в виде презентаций с использованием ПК и мультимедийной установки.

Практические занятия включают обсуждение докладов, дискуссии, решение кейсов, расчетных задач, развивающих способность самостоятельно обосновывать и принимать решения. Также на практических занятиях проводится текущий контроль знаний студентов по итогам пройденных разделов курса, предусматривающий контрольную работу в форме тестирования и решения расчетных задач.

### **Оценочные материалы при формировании рабочих программ дисциплин (модулей)**

## **Дисциплина: Цифровые технологии в профессиональной деятельности Специализация: Грузовые вагоны Специальность 23.05.03 ПОДВИЖНОЙ СОСТАВ ЖЕЛЕЗНЫХ ДОРОГ**

### **Формируемые компетенции:**

### **1. Описание показателей, критериев и шкал оценивания компетенций.**

#### Показатели и критерии оценивания компетенций

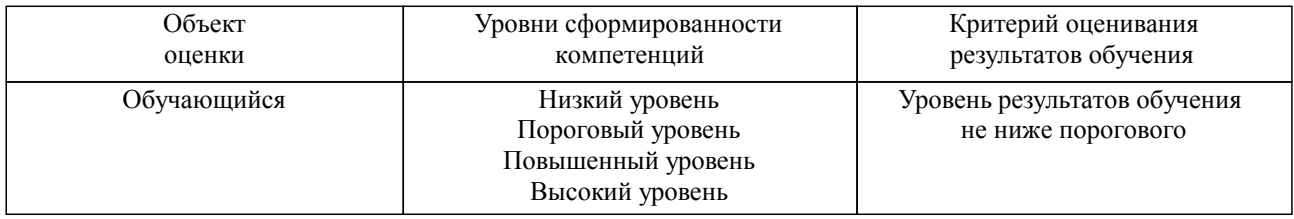

#### Шкалы оценивания компетенций при сдаче зачета

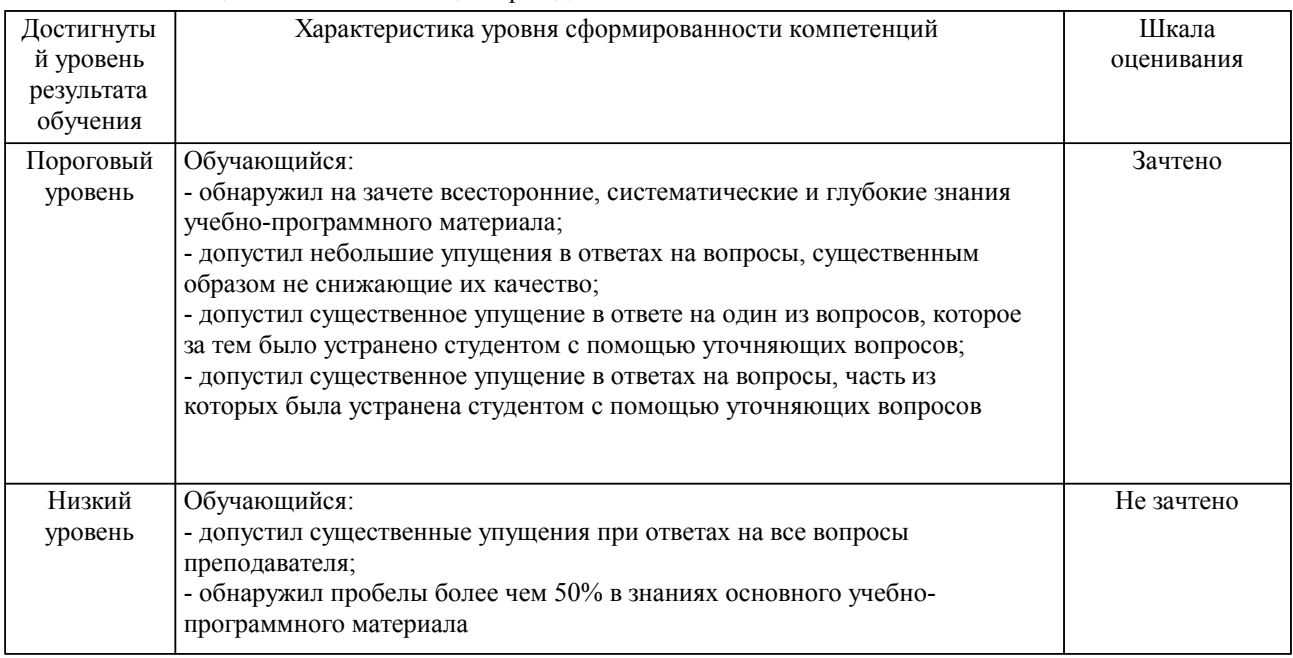

### Описание шкал оценивания

Компетенции обучающегося оценивается следующим образом:

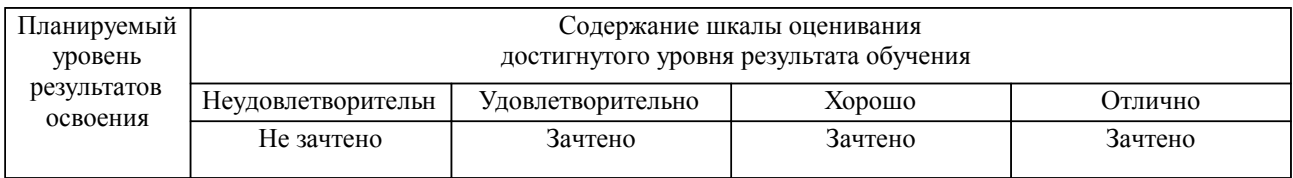

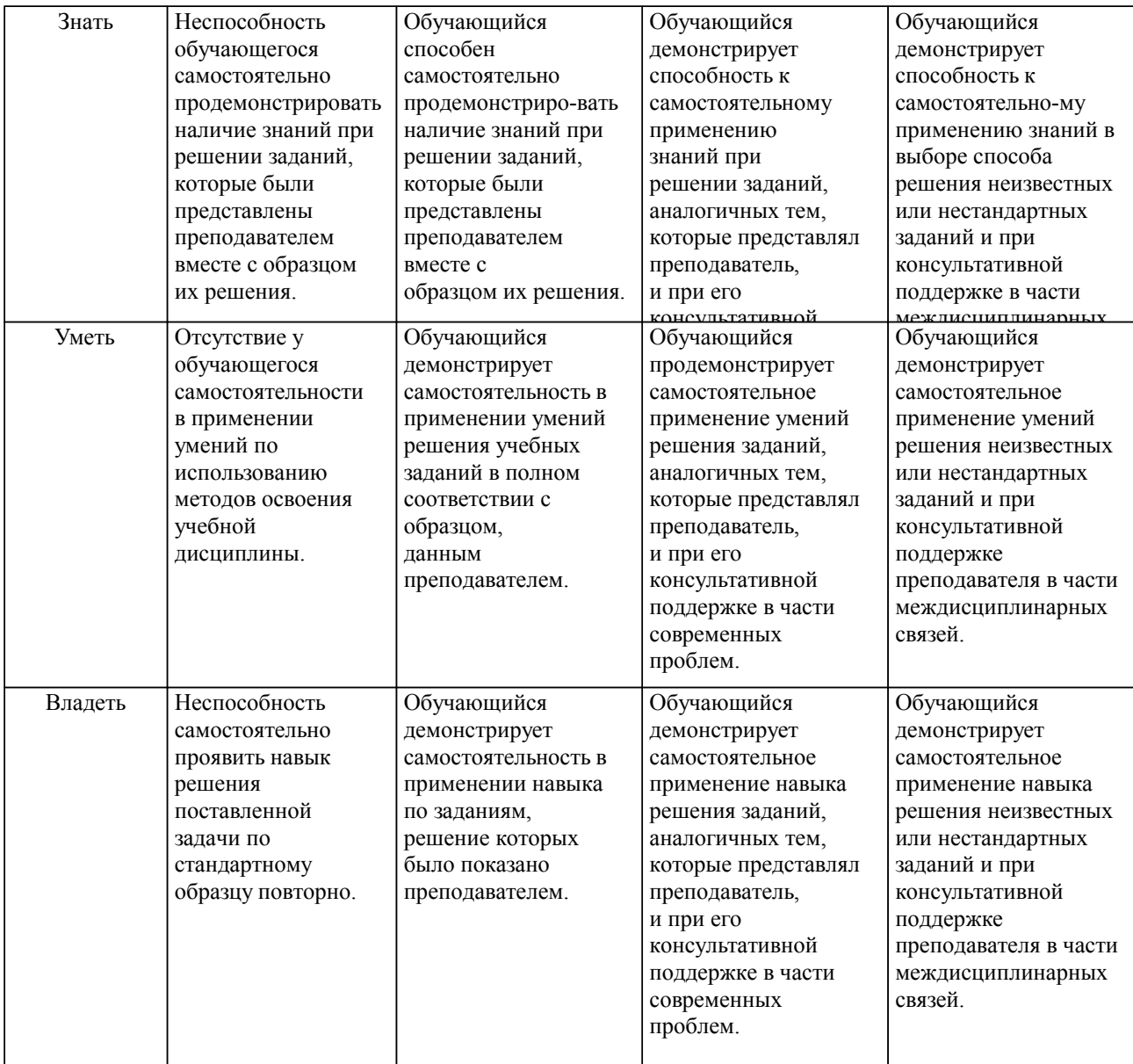

**2. Перечень вопросов и задач к экзаменам, зачетам, курсовому проектированию, лабораторным занятиям. Образец экзаменационного билета**

Приложение

#### **3. Тестовые задания. Оценка по результатам тестирования.**

Приложение

Полный комплект тестовых заданий в корпоративной тестовой оболочке АСТ размещен на сервере УИТ ДВГУПС, а также на сайте Университета в разделе СДО ДВГУПС (образовательная среда в личном кабинете преподавателя).

Соответствие между бальной системой и системой оценивания по результатам тестирования устанавливается посредством следующей таблицы:

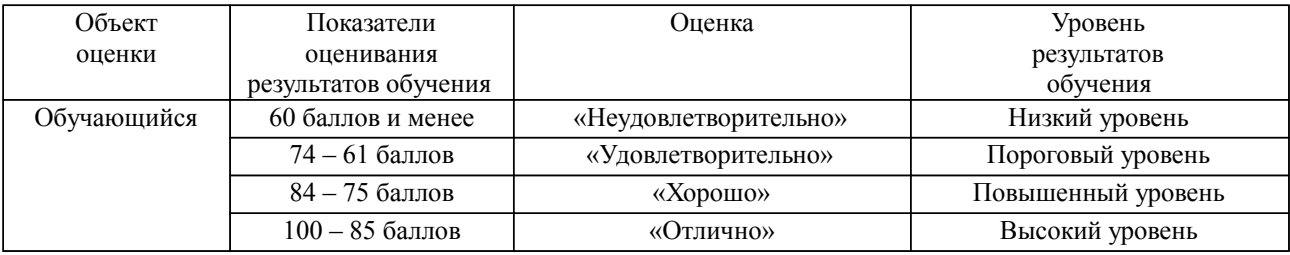

### **4. Оценка ответа обучающегося на вопросы, задачу (задание) экзаменационного билета, зачета, курсового проектирования.**

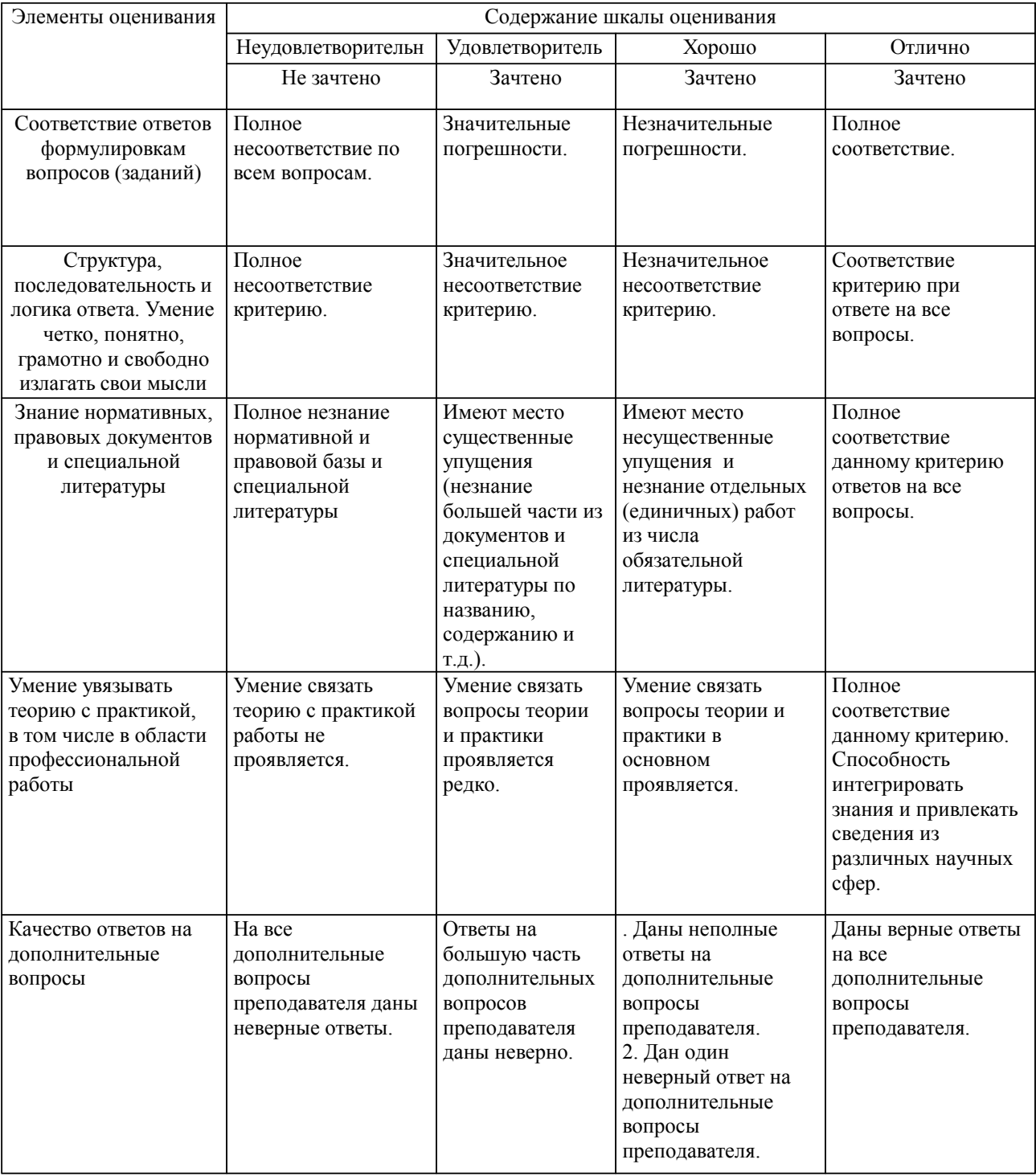

Оценка ответа обучающегося на вопросы, задачу (задание) экзаменационного билета, зачета

Примечание: итоговая оценка формируется как средняя арифметическая результатов элементов оценивания.